# **Spike analysis pipeline overview**

### **Folder structure**

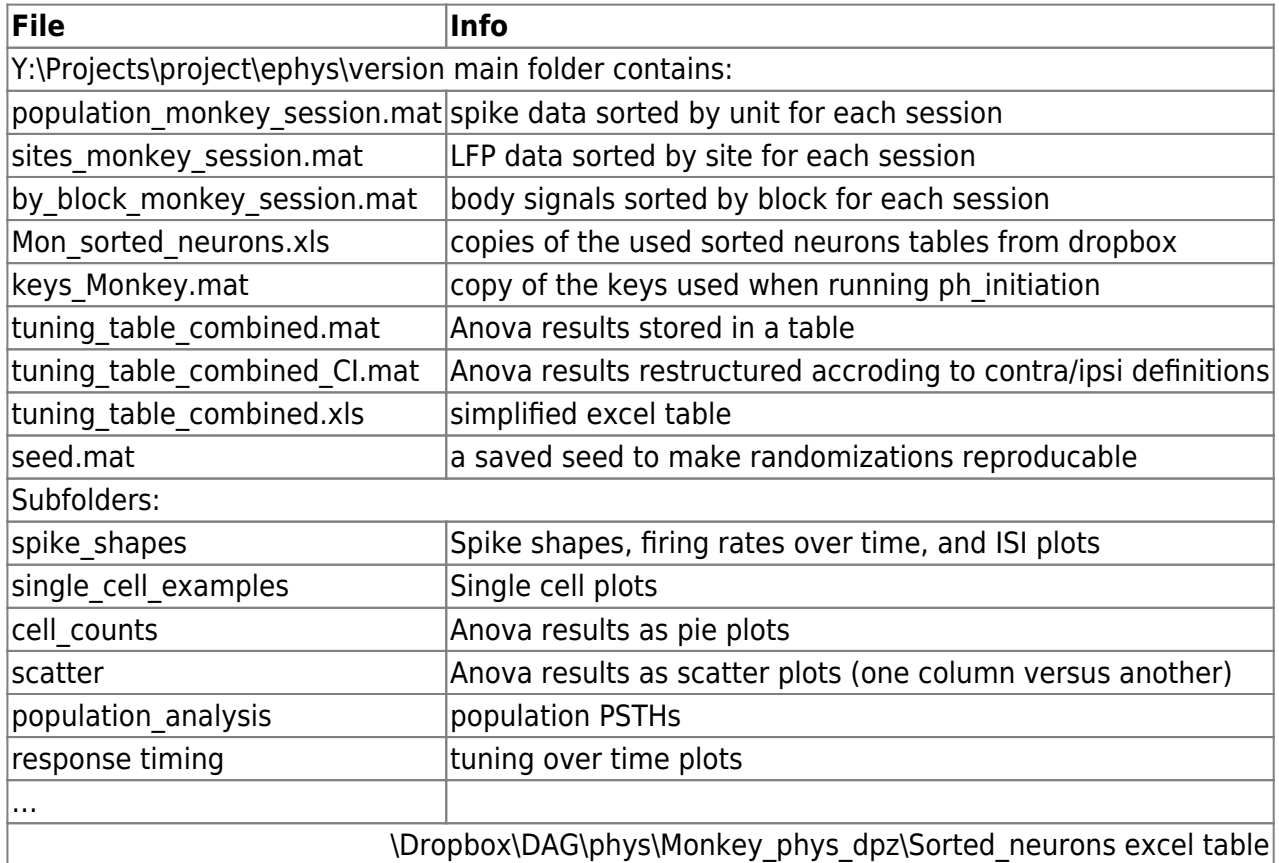

#### **General Workflow**

- ph\_initiation(project, {version1, version2,...})
	- 1. loop per monkey
	- 2. read in general settings → project settings → version settings
	- 3. run ph\_session\_processing (core function)
		- read in data from Y:\Data\Monkey\_phys\_combined\_monkeypsych\_TDT
		- **run monkeypsych analyze for saccade detection etc.**
		- run ph\_run\_state\_alignment\_per\_trial
			- 1. takes over relevant trial and state (event) information
			- 2. combines it with Sorted Neuron table information
			- 3. !! Copies last 1 second of spikes to beginning of next trial
			- 4. !! Cuts and appends last 1 second of streams to beginning of next trial
			- 5. !! excludes trials without physiology data And/or NOT matching condition
		- resort data by unit/site/block
		- **plot waveforms/ISI/FR** across time per unit
		- exclude units dependent on excel entries (SNR/stability/single rating)
		- **plot waveforms/ISI/FR** across time per unit again for remaining units
		- **Trun ANOVAS (ph\_ANOVAS)**
		- create single cell plots (ph\_plot\_unit\_per\_condition)
		- save files per session
- 4. format tuning table (create tuning\_table\_combined\_CI.mat and tuning table combined.xls)
- 5. ph\_get\_filelist for crossreferencing with behavior
- 6. ph\_initiate\_population\_analysis also runs population analysis

## **Synchronization**

Very important: In additi

## **Associated code**

hmm

From: <http://dag.dokuwiki.dpz.lokal/> - **DAG wiki**

Permanent link: **[http://dag.dokuwiki.dpz.lokal/doku.php?id=spike\\_analysis\\_pipeline:pipeline\\_overview&rev=1641839592](http://dag.dokuwiki.dpz.lokal/doku.php?id=spike_analysis_pipeline:pipeline_overview&rev=1641839592)**

Last update: **2022/12/29 07:15**

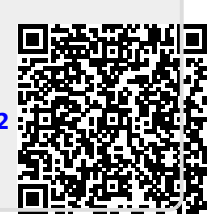